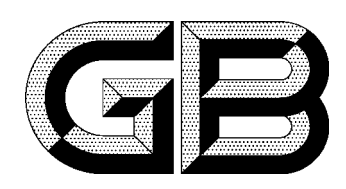

# 中华人民共和国国家标准

GB 4543-91

# 救生圈用橙色烟雾信号

### Orange smoke signal for lifebuoys

1991-05-22 发布

1992-03-01 实施

## 国家技术监督局 发布

### 中华人民共和国国家标准

GB  $4543 - 91$ 

救生圈用橙色烟雾信号

代替 GB 4543-84

Orange smoke signal for lifebuoys

1 主题内容与适用范围

本标准规定了拉发式救生圈用橙色烟雾信号的型式、基本参数、技术要求和检验规则等。 本标准适用于船舶白天向船舶的落水人员和救助人员指示救生圈在海上的位置的橙色烟雾信号。 它满足于国际海事组织通过的1974年国际海上人命安全公约1983年修正案的规定。

#### 2 引用标准

GB 3107.1 船用烟火信号通用技术条件

- 3 产品分类
- 3.1 型式和尺寸
- 3.1.1 救生圈用橙色烟雾信号为拉发式的漂浮于水面上烟雾型烟火信号。其主要构件包括:
	- a. 信号药柱:
	- b. 引燃具;
	- c. 点火药:
	- d. 壳体及浮体;
	- e. 连接件;
	- f. 安全盖;
	- g. 系绳;
	- h. 支架。
- 3.1.2 信号体应由有机颜料、氧化剂、可燃剂等组成。

3.1.3 救生圈用橙色烟雾信号的外形直径应不大于 180 mm,总长度应不大于 300 mm,其总质量不大  $\pm$  3 500 g.

3.2 标记示例

喷烟持续时间不少于 15 min 的救生圈用橙色烟雾信号(QCY)的标记为: OCY 15 GB 4543-91

#### 4 技术要求

- 4.1 救生圈用橙色烟雾信号的制造应附合 GB 3107.1 第 4 章各项技术要求。
- 4.2 本产品附连于救生圈,释放时应符合:
	- a. 漂浮在水面上,能均匀地连续喷出橙色烟雾;
	- b. 橙色烟雾的持续时间应不少于 15 min;
	- c. 引燃及喷烟期间不得产生火焰,不得爆炸或对施放人员及附近人员构成危险;

国家技术监督局1991-05-22批准

1992-03-01 实施